## --

ಪಿ.ಯು.ಸಿ. ನಂತರದ ಕನ್ನಡ ಡಿಪ್ಲೊಮಾ ಪರೀಕ್ಷೆ , ಆಗಸ್ಟ್ 2009 !"# **3**\$% & ' ( & )\* + (ಹೊಸ ಪಠ್ಯಕ್ರಮ)

ಕಾಲ $:$ 3 ಗಂಟೆ ಗಳು ಸಂಪ್ರಾಂಕ

# ಎ – ವಿಬಾಗ ಹಳಗನ್ನಡ ಪಠ್ಯಗಳು (ಪಂಪಭಾರತ : 12 ಮತ್ತು 13ನೇ ಆಶ್ವಾಸ ಮತ್ತು ವಡ್ಡಾರಾಧನೆ)

- 
- 1 /  !"#\$ **(5×2=10)** 1.1) ಕಾಶ್ಯಪಿಯೆಂಬೊಳೆನಗೆ ತಂಗೆಯಿಲ್ಲ ಸೋಮಶರ್ಮನೆಂಬೊಂ – ಮಯುನನುಮಿಲ ಸೂರ್ಯಮಿತ್ರನೆಂಬ ಪೆಸರೆನಗುಂಟು ನಿಮ್ಮ ಮಾವನಪ್ಪಸೂರ್ಯಮಿತ್ರನಲ್ಲೆಂದವರ್ಗ್ಗೆ ನುಡಿದುಂ ಮತ್ತಮಿಂತೆಂದಂ ನಿಮಾರ್ಗ್ಗಾ ದೊಡಮೇಂ ವಿದ್ಯಾರ್ಥಿಗಳಾಗಿ -ಯೋದಂ ಕಲ್ವೆಮೆಂಬೞ್ತಿಯೊಳ್ ಬಂದಿರಪ್ಪೊಡೆ ಬೈಕಂದಿರಿದು ಕಪ್ಪಡಮುಟ್ಟಿರುಳುಂ ಪಗಲುಮಲಸದೆ ನಿರ್ಬಂಧದಿಂದೋದಲಾರ್ಪೊಡೆ ನಿಮ್ಮನೋದಿಸಲಕ್ಕುಂ .... ೆ **ಎರಡರ** ಭಾವವನ್ನು ಸಂದರ್ಭ ಸಹಿತ ವಿವರಿಸಿ.<br>ಲೆನಗೆ ತಂಗೆಯಿಲ್ಲ ಸೋಮಶರ್ಮನೆಂಬೊಂ –<br>ಸೂರ್ಯಮಿತ್ರನೆಂಬ ಪೆಸರೆನಗುಂಟು<br>ಸೂರ್ಯಮಿತ್ರನೆಲ್ಲಿಂದವರ್ಗ್ಗೆ ನುಡಿದುಂ<br>ನಿಮಾರ್ಗ್ಗಾ ದೊಡಮೇಂ ವಿದ್ಯಾರ್ಥಿಗಳಾಗಿ –<br>ಇಮುಟ್ಟಿರುಳುಂ ಪಗಲುಮಲಸದೆ<br>ಇಮುಟ್ಟಿರುಳುಂ ಪಗಲುಮಲಸದೆ<br>ಅದ್ನಂ ತ
	- 1.2) ದೇವಾ ನಾಂ ಕಳ್ಳನಲ್ಲದುದರ್ಕೆ ಪೊೞಲೆಲ್ಲಮಱಿಗುಂ ಕಳ್ಳನನಾರಯ್ಯಲಾಱದೆನ್ನಂ ತನ್ನ ಸಾವಿಗಂಜಿ ಬಡವನಂ ದೇಸಿಗನಂ ಪೊೞಲೊಳ್ ಬೈಕಂದಿರಿದುಂಡು ಭಾೞ್ವನಂ ಪಿಡಿದುಕೊಂಡು ಬಂದು ಕೊಲಿಸಿದಪ್ಪನೆಂದೊಡೆ ತಳಾಱಂ ಕಳ್ಳರನಾರಯ್ವ ಶಾಸ್ತ್ರಂಗಳೊಳಾದಮಾನುಂ ಕುಶಲನಪ್ಪುದಱಿಂದರ ತನ್ನ ರೂಪುಗರೆದಿರುಳ್ ಪೊೞಲೆಲ್ಲಮಂ ಕಳ್ದು ದಿವಸಕ್ಕೀ ಪಾಂಗಿನೊಳ್ ತೊನ್ನನಾಗಿರ್ಪೊಂ ನೀಮುಂ ನಂಬದಾಗಳ್ ಪ್ರತ್ಯಯಮಂ ಮಾಡಿ ತೋರ್ಪೆನ್ ....
	- $1.3$ ) ನೆನೆಯದಿರಣ್ಣ ಭಾರತದೊಳಿಂ ಪೆಆರಾರುಮನೊಂದೆ ಚಿತ್ತದಿಂ ನೆನೆವೊಡೆ ಕರ್ಣನಂ ನೆನೆಯ ಕರ್ಣನೊಳಾರ್ ದೊರೆ ಕರ್ಣನೇಱು ಕ ರ್ಣನ ಕಡು ನನ್ನಿ ಕರ್ಣನಳವಂಕದ ಕರ್ಣನ ಚಾಗಮೆಂದು ಕ  $\ddot{\cdot}$ ರ್ಣನ ಪಡೆಮಾತಿನೊಳ್ ಪುದಿದು ಕರ್ಣರಸಾಯನಮಲ್ತೆ ಭಾರತಂ

ಗರಿಷ್ಠಾಂಕಗಳು $:100$ 

 $(60 \cup 60)$ 

### **DK 03**

- 1.4) ಕಡಲಂ ಪೊಕ್ಕೊಡೆ ಪೀರ್ದಪೆಂ ಕಡಲನಾ ಪಾತಾಳಮಂ ಪೊಕ್ಕನ ಪ್ರೊಡೆ ಶೇಷಾಹಿಯ ಪಲ್ಗಳಂ ಮುಱಿದಪೆಂ ಬ್ರಹ್ಮಾಂಡಮಂ ಪೊಕ್ಕನ ಪೊಡಮಾ ಬ್ರಹ್ತನ ಗಂಟಲಂ ಮುಱಿದಪೆಂ ದುರ್ಯೋಧನಂಗಿಂ ಪುಗ ಲೈಡೆ ತೈಭೂ ಭುವನಂಗಳಿಂ ಪೊಱಗೆ ಮತ್ತೆಲ್ಲಿತ್ತೊ ಬಾಣಾಂತಕಾ.
- 2. 2.1) ಎಂಟು ಪದಗಳಿಗೆ ಅರ್ಥ ಬರೆಯಿರಿ:

ಕೂರ್ಮೆ, ಓಜ , ನನ್ನಿ, ಕುಂಜರ , ಕೇತನ , ಕಸವರ , ವರೂಢ , ಸಾಯಕ , ಬಟ್ಟೆ, ಪೊೞಲ್ , ಪಾಂಗು , ಚಾಗ .

- 2.2) ಮೂರನ್ನು ಕುರಿತು ಟಿಪ್ಪಣಿ ಬರೆಯಿರಿ:  $(3x2=6)$ ಸರ್ವರುಜಾಪಹಾರ , ಕಾಶ್ಯಪಿ , ವೈಶಂಪಾಯನ ಸರೋವರ , ಶಲ್ಯ , ತಳಾಅಂ, ಅಣುವ್ರತಗಳು. Lamera
- 3. ನಾಲ್ಕು ವಾಕ್ಯಗಳನ್ನು ಸಂದರ್ಭ ಸಹಿತ ವಿವರಿಸಿ:
	- 3.1) ಕಳ್ಳಂಗೆ ತಕ್ಕ ನಿಗ್ರಹಮಂ ನಿನಗೆ ಮಾಡಿದಪ್ಪೆನ್
	- 3.2) ಭಟರಾ ಅದೇಂ ಭವ್ಯ ಜೀವನೊ ಅಭವ್ಯ ಜೀವನೊ
	- 3.3) ಈ ಲೋಕದೊಳೀತನೆ ಪರಮಾರ್ಥ ಸುಖಿ
	- 3.4) ಮುಕ್ತಿಶ್ರೀಯೆಂಬೊಳ್ ಪೆಂಡತಿಗೆ ಬೇಟಂಗೊಂಡಿರ್ದೆನ್
	- 3.5) ಸಾಮಾನ್ಯಮೇ ಬಗೆಯೆ ಭವತ್ತೇಶಪಾಶ ಪ್ರಪಂಚಂ
	- 3.6) ಎನ್ನ ಸರಂಗೇಳ್ದಲ್ಲದೀ ಭೂತು ಪೊಱಮಡುವನಲ್ಲನ್.

### ಬಿ - ವಿಭಾಗ

4. 'ಅಗ್ನಿಭೂತಿ ವಾಯುಭೂತಿಯರು ಒಡಹುಟ್ಟಿದವರಾದರೂ ಸ್ವಭಾವದಲ್ಲಿ ಬೇರೆ ಬೇರೆ '– ವಿಚಾರಮಾಡಿ. **10** ಅಥವಾ

ವಿದ್ಯುಚ್ಕೋರ ಮತ್ತು ಯಮದಂಡರ ಪ್ರತಿಜ್ಞೆ ಏನು ? ವಿದ್ಯುಚ್ಕೋರ ಗೆಲುವು ಸಾಧಿಸಿಕೊಂಡ ಬಗೆಯನ್ನು ಬರೆಯಿರಿ.

5. ಭೀಮ-ದುರ್ಯೋಧನರ ಕಾಳಗವನ್ನು ಕುರಿತು ಬರೆಯಿರಿ.

### ಅಥವಾ

ಕರ್ಣನ ವ್ಯಕ್ತಿತ್ವ ಪಂಪಭಾರತದಲ್ಲಿ ಹೇಗೆ ಮೂಡಿ ಬಂದಿದೆ ವಿವರಿಸಿ.

ಭೀಷ್ಠ, ಕರ್ಣನ ವೀರ ಪಟಾಭಿಷೇಕ, ದುರ್ಯೋಧನ

6. ಅ) ಒಂದನ್ನು ಕುರಿತು ಟಿಪ್ಪಣಿ ಬರೆಯಿರಿ: 5 ನಾಗಶ್ರೀ, ಯಮದಂಡ, ಶಿವಕೋಟ್ಯಾಚಾರ್ ಆ) ಒಂದನ್ನು ಕುರಿತು ಟಿಪಣಿ ಬರೆಯಿರಿ: 5

 $-2-$ 

 $(4 \times \frac{1}{2} = 10)$ 

 $(8 \times \frac{1}{2} = 4)$ 

10

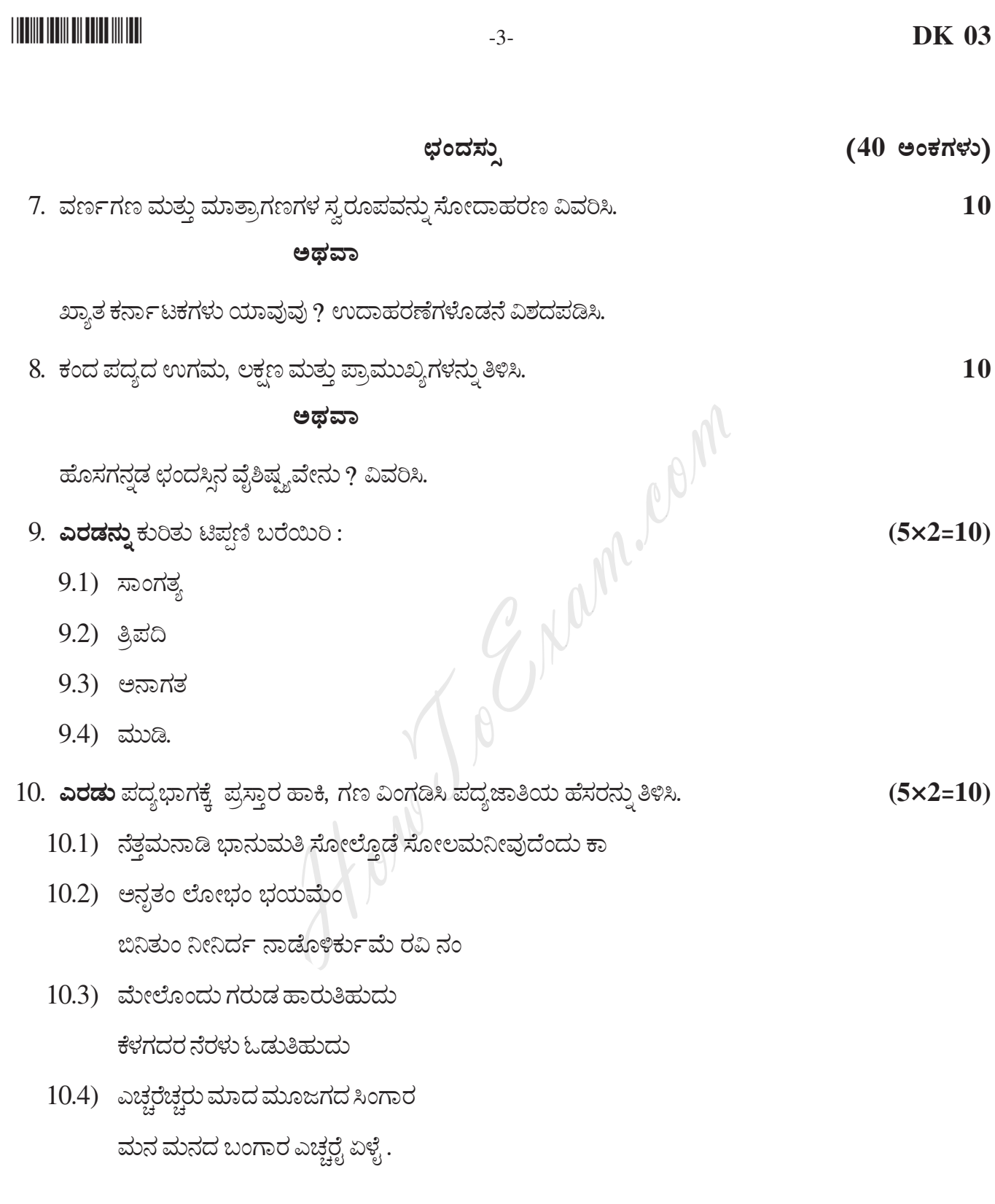